#### Practical Marks Distribution

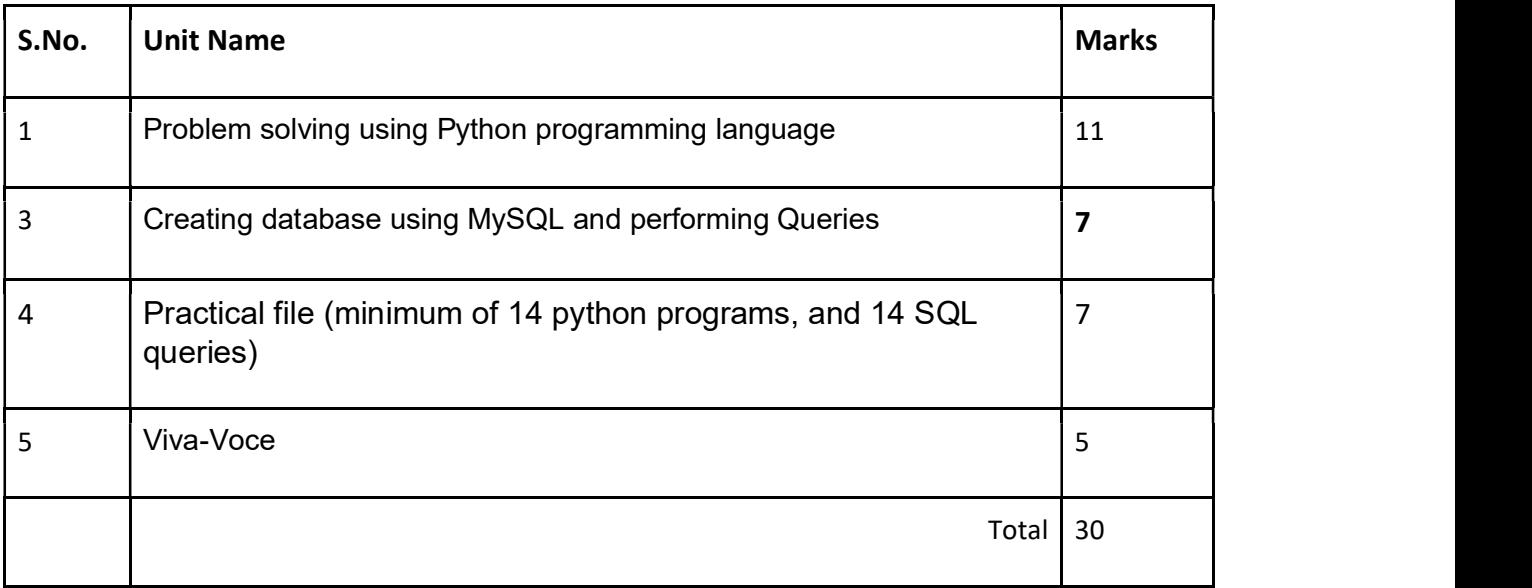

# 5. Suggested Practical List

# 5.1 Programming in Python

- 1. To find average and grade for given marks.
- 2. To find sale price of an item with given cost and discount (%).
- 3. To calculate perimeter/circumference and area of shapes such as triangle, rectangle, square and circle.
- 4. To calculate Simple and Compound interest.
- 5. To calculate profit-loss for given Cost and Sell Price.
- 6. To calculate EMI for Amount, Period and Interest.
- 7. To calculate tax GST / Income Tax.
- 8. To find the largest and smallest numbers in a list.
- 9. To find the third largest/smallest number in a list.
- 10. To find the sum of squares of the first 100 natural numbers.
- 11. To print the first 'n' multiples of given number.
- 12. To count the number of vowels in user entered string.
- 13. To print the words starting with a alphabet in a user entered string.
- 14. To print number of occurrences of a given alphabet in each string.
- 15. Create a dictionary to store names of states and their capitals.
- 16. Create a dictionary of students to store names and marks obtained in 5 subjects.
- 17. To print the highest and lowest values in the dictionary.

# 5.3 Data Management: SQL Commands

- 18. To create a database
- 19. To create student table with the student id, class, section, gender, name, dob, and marks as attributes where the student id is the primary key.
- 20. To insert the details of at least 10 students in the above table.
- 21. To display the entire content of table.
- 22. To display Rno, Name and Marks of those students who are scoring marks more than 50.
- 23. To find the average of marks from the student table.
- 24. To find the number of students, who are from section 'A'.
- 25. To display the information all the students, whose name starts with 'AN' (Examples: ANAND, ANGAD,..)
- 26. To display Rno, Name, DOB of those students who are born between '2005- 01-01' and '2005-12-31'.
- 27. To display Rno, Name, DOB, Marks, Email of those male students in ascending order of their names.
- 28. To display Rno, Gender, Name, DOB, Marks, Email in descending order of their marks.
- 29. To display the unique section available in the table.

### Suggested material

NCERT Informatics Practices - Text book for class - XI (ISBN- 978-93-5292-148-5 )

Excluded topics

- Nested loop(Chapter -3, Section 3.13)
- Loading and saving NumPy array in text files (Chapter-6, Sections- 6.10 and 6.11)